## CSE 451: Operating Systems

Tom Bergan, TA

# Why operating systems?

#### • OSes provide a fundamental service

- *-* resource *sharing* (cpus, disks, network, etc...)
- resource *abstraction*
- More than just windows/linux
	- *-* Java VM
	- *-* web browsers

...

- Techniques are widely applicable
	- *-* data structures, caching, **concurrency**, ...

## What is this section for?

- Projects
- Questions**!**
	- *-* please bring questions!
- Some extensions of the lectures / textbook
- Other resources:
	- *-* discussion board (see course webpage)
	- *-* office hours

## Today

- **Introduction**
- Vote on office hours
- C review
- Project 1 tips

## Office Hours?

(room TBD)

- Monday 11:30 12:30 (right after class) Monday 1:00 - 2:00 Monday 2:00 - 3:00 Tuesday 2:00 - 3:00
- Wednesday 11:30 12:30 (right after class)

## Why learn C?

- Because the Windows kernel is written in C... . . . and our projects use Windows
- OSes can be written in any language, e.g.:
	- *-* LISP (see the LISP machines)
	- *-* C# (see Microsoft Research's *Singularity* OS)
- Why use C for OSes?
	- *-* historical reasons (other languages weren't fast enough)
	- ➡ precise control over memory layout

#### **C's biggest strength and weakness**

## C vs Java: constructs

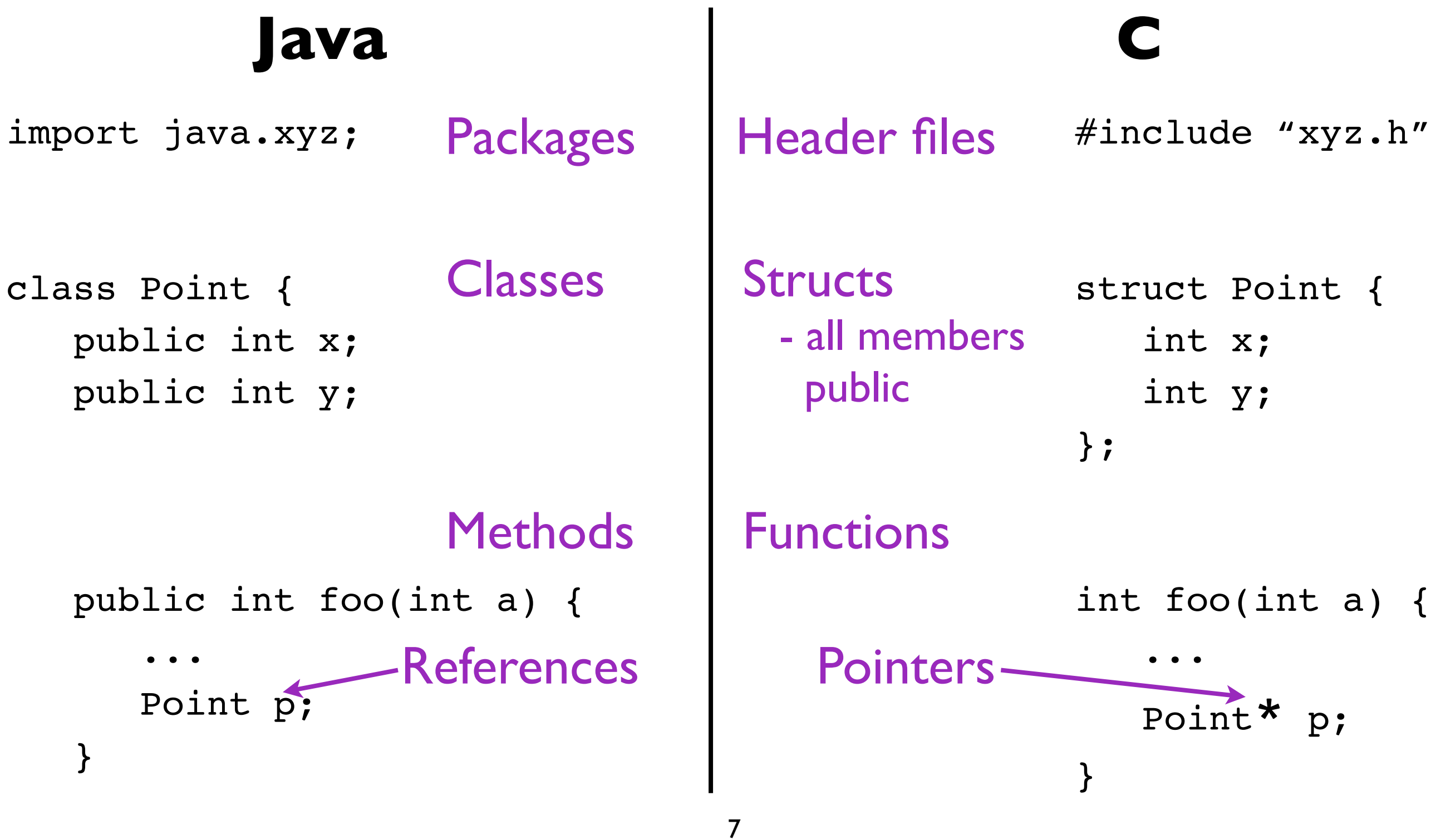

### Pointers

int a = 5;

\nint b = 6;

\nint \*pa = 
$$
\frac{6a}{7}
$$
 // declares a pointer to a

\n// with value as the

\n// address of a

\n\*pa = b;

\n// changes value of a to b

\n// a == 6)

\npa =  $\frac{6b}{7}$  if the number of sides is 4.

\n2. The sum of the two sides is 4.

\n2. The sum of the two sides is 4.

\n3. The sum of the two sides is 4.

\n4. The sum of the two sides is 4.

\n5. The sum of the two sides is 4.

\n6. The sum of the two sides is 4.

\n7. The sum of the two sides is 4.

\n8. The sum of the two sides is 4.

\n9. The sum of the two sides is 4.

\n10. The sum of the two sides is 4.

\n11. The sum of the two sides is 4.

\n12. The sum of the two sides is 4.

\n13. The sum of the two sides is 4.

\n14. The sum of the two sides is 4.

\n15. The sum of the two sides is 4.

\n16. The sum of the two sides is 4.

\n17. The sum of the two sides is 4.

\n18. The sum of the two sides is 4.

\n19. The sum of the two sides is 4.

\n10. The sum of the two sides is 4.

\n11. The sum of the two sides is 4.

\n12. The sum of the two sides is 4.

\n13. The sum of the two sides is 4.

\n14. The sum of the two sides is 4.

\n15. The sum of the two sides is 4.

\n16. The sum of the two sides is 4.

\n17. The sum of the two sides is 4.

\n18. The sum of the two sides is 4.

\n19. The sum of the two sides is 4.

\n10. The sum of the two sides is 4.

\n11. The sum of the two sides is 4.

\n12. The sum of the two sides is 4.

\n13. The sum of the two sides is 4.

\n14. The sum of the two sides is 4.

\n15. The sum of the two sides is 4.

\n16. The sum of the two sides is 4.

### Pass-by-value vs. Pass-by-pointer

int foo(int x) { return x + 1; }

void bar(int\* x) { \*x += 1; }

```
void main() {
  int x = 5;
  int y = foo(x);
         // x==5
         // y==6
   bar(&x);
         // x==6
         // y==6
}
                    by-value
                    by-pointer
```
### What can pointers point at?

```
• Local ("stack") memory
      void foo() {
        int a;
       int* p = \alpha a;
                      < exists until the function returns
```
• Global memory

 int g; void foo() {  $int* p = \&q$ < always exists

• Dynamic ("heap") memory **(more on this later)** void foo() {  $int*$   $p =$  malloc(sizeof(int)); free(p); <br> A exists until free()'ed

### Function Pointers

#### int some  $fn(int x, char c) { ... }$ // declares and defines a function

**int (\*pt\_fn)(int, char) = NULL;** // declares a pointer to a function // that takes an int and a char as // arguments and returns an int

**pt\_fn = &some\_fn;** // makes pt fn point at some fn()'s // location in memory

#### **int a = (\*pt\_fn)(7, 'p');** // calls some fn and stores the result // in variable a

## Arrays

#### • Arrays are just pointers

```
 void foo() {
  int a[100]; // allocates a 100 elem array;
                 // a is a pointer to the
                 // beginning of the array
  a[1] = 5; // the second elem in the
                 // array is set to 5
  *(a+1) = 5; // same as the above, but uses
                 // pointer arithmetic
```
• Don't use pointer arithmetic unless you have a good reason to**!**

## Common C Pitfalls (1)

• What's wrong and how to fix it?

```
char* city name(float lat, float lon) {
     char name[100];
      ...
 return name;
< name is invalid after return
    }
```
• **Problem:** returning pointer to local (stack) memory

# Common C Pitfalls (1)

**• Solution:** allocate "name" on the heap

```
char* city name(float lat, float lon) {
    char* name = malloc(100 * sizeof(char));
    ...
    return name;
  }
```
# Common C Pitfalls (2)

• What *could* be wrong? (similar to prior example)

```
 void foo() {
      int tmp[100];
     int y = some fn(\&tmp);
      ...
 return;
< tmp is invalid after return
    }
```
• **Problem:** some fn() might save the address of tmp in a global:

```
 int* g;
 int some_fn(int* a) {
   g = a;
```
## Common C Pitfalls (3)

• What's wrong and how to fix it?

```
 void foo() {
    char* buf = malloc(32);
      ...
     print(buf);
return; < didn't free buf
   }
```
• **Problem:** memory leak

## Common C Pitfalls (3)

• **Solution:** call "free(buf)" before "return"

```
 void foo() {
   char* buf = malloc(32);
    ...
    print(buf);
    free(buf); // fix memory leak
    return;
  }
```
## Common C Pitfalls (4)

• What's wrong and how to fix it?

```
 void foo() {
    char* buf = malloc(32);
      ...
 free(buf);
< called free() too soon
     print(buf);
     return;
    }
```
• **Problem:** use-after-free

## Common C Pitfalls (5)

• What's wrong and how to fix it?

```
 struct Foo {
   int x,y;
 }
 void foo() {
   Foo* foo = malloc(sizeof(Bar));
   foo->x = 1;foo->x = 2; ...
  }
                      ^ used wrong type in sizeof
```
• **Problem:** bad allocation

## Common C Pitfalls (5)

• **Suggested idiom:** use sizeof(\*foo)

```
 struct Foo {
   int x,y;
 }
 void foo() {
    Foo* foo = malloc(sizeof(*foo));
   foo->x = 1;foo->x = 2; ...
  }
```
# Project 1

- Goals
	- *-* get acquainted with Virtual PC
	- get acquainted with the NT kernel
- Done alone
	- *-* Projects 3 and 4 can be done in groups of 2
- **Don't** use local hard disks of the lab machines for permanent storage!
	- *-* use Z:
	- *-* if you run out of space (probable: virtual disks get big), make a directory for yourself in
		- o:\unix\projects\instr\11wi\cse451

# Project 1

- Making a VM image
	- *-* walkthrough posted on the course website
- Editing the virtual disk
	- *-* you can drag/drop from Explorer running on your workstation to Explorer running on Virtual PC (really cool)
- What if you can't boot your VM due to a kernel bug?
	- *-* use the "mount" command (see project1/Wrk.cmd)
	- *-* allows you to mount virtual disks on your workstation
		- .... should show up as a drive (e.g., "E:")

.... currently doesn't work (stay tuned)

## Project 1

- Debugging
	- *-* use the "winbag" command
	- *-* this allows you to debug the NT kernel using a Visual Studio-like debugger (really cool)